# Little Engines of Proof

 $\bigg($ 

 $\setminus$ 

 $\bigg($ 

N. Shankar, L. de Moura, H. Ruess, A. Tiwari shankar@csl.sri.comURL: http://www.csl.sri.com/˜shankar/LEP.html

> Computer Science Laboratory SRI International Menlo Park, CA

# $\bigg($  $\diagup$ Basic Davis Putnam (example 1) A DP refutation of  $\{p \lor q, \neg p \lor q, p \lor \neg q, \neg p \lor \neg q\}$  $p \vee q$ ,  $\neg p \vee q$ ,  $p \vee \neg q$ ,  $\neg p \vee \neg q$  $p \lor q, \neg p \lor q, p \lor \neg q, \neg p \lor \neg q, p \mid p \lor q, \neg p \lor q, p \lor \neg q, \neg p \lor \neg q, \neg p$  $p \lor q, q, p \lor \neg q, \neg p \lor \neg q, p \mid p \lor q, \neg p \lor q, p \lor \neg q, \neg p \lor \neg q, \neg p$  $p \lor q, q, p \lor \neg q, \neg p, p \mid p \lor q, \neg p \lor q, p \lor \neg q, \neg p \lor \neg q, \neg p$  $\bot \mid p \lor q, \neg p \lor q, p \lor \neg q, \neg p \lor \neg q, \neg p$  $p \lor q$ ,  $\neg p \lor q$ ,  $p \lor \neg q$ ,  $\neg p \lor \neg q$ ,  $\neg p$  $q, \neg p \vee q, p \vee \neg q, \neg p \vee \neg q, \neg p$  $q, \neg p \lor q, p, \neg p \lor \neg q, \neg p$ ⊥

Ex: Use Basic DP to refute  $\{\neg p \lor \neg q \lor r, p \lor r, q \lor r, \neg r\}.$ 

1

 $\mathcal{S}$ 

 $\diagup$ 

 $\diagup$ 

#### Basic Davis Putnam

Davis Putnam  $=$  Unit resolution  $+$  Split rule.

$$
\frac{\Gamma}{\Gamma, p \mid \Gamma, \neg p} split \quad p \text{ and } \neg p \text{ are not in } \Gamma.
$$
  

$$
\frac{C \vee \overline{l}, l}{C, l} unit
$$

Used in the most efficient SAT solvers.

The final state of  $B$ asic DP is  $\perp$  or a set of configurations (distinct satisfying assignments).

Basic DP can be used to enumerate all satisfying assignments.

Ex: Prove correctness.

procedure.  $\mathcal{S}$ Ex: Show that  $unit$  simulates the  $elim$  rule of the truth table

**Basic Davis Putnam (example 2)**  
\nA satisfying assignment for 
$$
\{\neg p \lor q, p \lor \neg q, \neg p \lor \neg q\}
$$
:  
\n
$$
\neg p \lor q, p \lor \neg q, \neg p \lor \neg q
$$
\n
$$
\neg p \lor q, p \lor \neg q, \neg p \lor \neg q
$$
\n
$$
\neg p \lor q, p \lor \neg q, \neg p \lor \neg q, p | \neg p \lor q, p \lor \neg q, \neg p \lor \neg q, \neg p
$$
\n
$$
\boxed{q, p \lor \neg q, \neg p \lor \neg q, p | \neg p \lor q, p \lor \neg q, \neg p \lor \neg q, \neg p}
$$
\n
$$
\boxed{q, p \lor \neg q, \neg p, p | \neg p \lor q, p \lor \neg q, \neg p \lor \neg q, \neg p}
$$
\n
$$
\bot | \neg p \lor q, p \lor \neg q, \neg p \lor \neg q, \neg p
$$
\n
$$
\boxed{\neg p \lor q, p \lor \neg q, \neg p \lor \neg q, \neg p}
$$
\n
$$
\boxed{\neg p \lor q, \neg q, \neg p \lor \neg q, \neg p}
$$
\nEx: Implement Basic DP.  
\nEx: Use Basic DP to find a satisfying assignments for:

 $\left\{\left[p\vee\neg q,\neg p\vee q,q\vee\neg r,\neg q\vee\neg r\right\},\text{ and }\left\{p\vee q\vee\neg r,p\vee\neg q,\neg p,\neg r,\neg u\right\}\right\}$ 

4

 $\mathcal{S}$ 

3

### Davis Putnam

The pure literal rule, subsumption, and model elimination are commonly used rules:

$$
\frac{\Gamma, C \vee l}{\Gamma} pure_{\perp} \qquad \bar{l} \text{ is not in } \Gamma.
$$
\n
$$
\frac{C \vee l, l}{l} sub
$$
\n
$$
\frac{\Gamma, l_1 \vee \ldots \vee l_n}{\Gamma, l_1 \mid \ldots \mid \Gamma, l_n} m_{\perp} elim l_1, \ldots, l_n \text{ are not in } \Gamma.
$$

We say that non-case-splitting rule is <sup>a</sup> constraint propagation rule.

Ex: Show the new rules preserve correctness.

Ex: Implement the new rules.

 $\bigg($ 

 $\setminus$  $\mathcal{S}$ "Lookahead" rules (cont.)  $LA(2)$  rule:  $\Gamma$   $\Gamma$ ,  $p, q \vdash^* \Gamma_1$   $\Gamma$ ,  $\neg p, q \vdash^* \Gamma_2$   $\Gamma$ ,  $p, \neg q \vdash^* \Gamma_3$   $\Gamma$ ,  $\neg p, \neg q \vdash^* \Gamma_4$  $\Gamma,\Gamma_1\cap\Gamma_2\cap\Gamma_3\cap\Gamma_4$ Recursive Learning:  $\Gamma, l_1 \vee \ldots \vee l_n$   $\Gamma, l_1 \vdash^* \Gamma_1$  ...  $\Gamma, l_n \vdash^* \Gamma_n$  $\Gamma, \Gamma_1 \cap \ldots \cap \Gamma_n$ Ex: Show that the "lookahead" rules are sound.

5

 $\mathcal{S}$ 

 $\diagup$ 

 $\diagup$ 

 $\bigg($ 

 $\bigg($ 

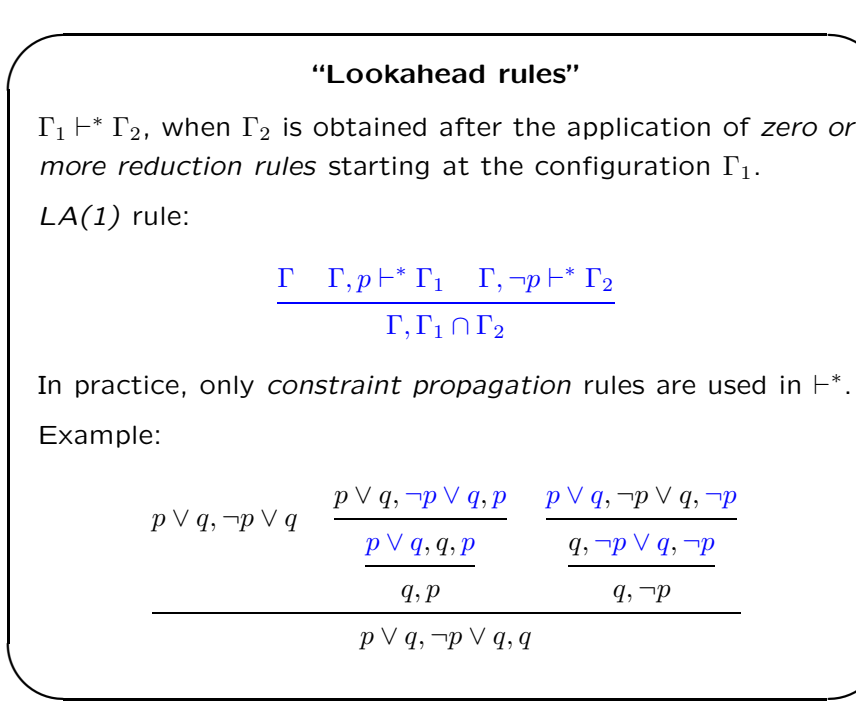

### Davis Putnam in practice

Depth-first search (stack of configurations).

A commonly used strategy is:  $pure_l^*$ ;  $(split$ ;  $unit^*)^*$ .

Another strategy is:  $\textit{pure\_l}^*$  ;  $(\textit{la}(1)^*$  ;  $\textit{split}$  ;  $\textit{unit}^*)^*.$ 

A more efficient version of the unit rule is used: literals are not *removed* from clauses.

A clause  $C$  is satisfied if it contains a literal assigned to true.

A clause  $C$  is a conflicting clause if all literals are assigned to *false*.

 $\bigwedge$  $\mathcal{S}$ A clause  $C$  is a unit clause if it is not satisfied, and all but one literal are assigned to false.

 $\mathcal{S}$ 

8

7

 $\diagup$ 

### Davis Putnam in practice (cont.)

The unit rule is "broken" in two rules:

$$
\frac{C \vee l}{C \vee l, l} unit_{\top}
$$

$$
\frac{C}{\perp} unit_{\perp}
$$

 $\bigg($ 

 $\setminus$ 

 $\setminus$ 

 $C$  is a conflicting clause.

 $C \vee l$  is a unit clause, and l is unassigned.

The term BCP (boolean constraint propagation) is usually used to reference the rules  $\mathit{unit}_\top$  and  $\mathit{unit}_\bot$ .

 $\mathit{unit}_\bot$  is the  $\mathit{elim}$  of the truth table procedure.

The configuration is implemented as <sup>a</sup> partial assignment.

# $\setminus$ Davis Putnam in practice (example 2) The satisfying assignments of:  $\Gamma \equiv \{ \neg p \vee q, p \vee \neg q \}$ : Γ split Γ,  $\neg p \mid Γ, p \qquad \neg p \lor q$  is a unit clause  $\Gamma, \neg p \mid \Gamma, p, q \mid p, q$  is a satisfying assignment Γ,  $\neg p \mid \Gamma, p, q$  backtrack to search next assignment  $\Gamma, \neg p$   $p \lor \neg q$  is a unit clause  $\Gamma, \neg p, \neg q \longrightarrow \neg p, \neg q$  is a satisfying assignment

9

 $\mathcal{S}$ 

 $\diagup$ 

 $\diagup$ 

 $\bigg($ 

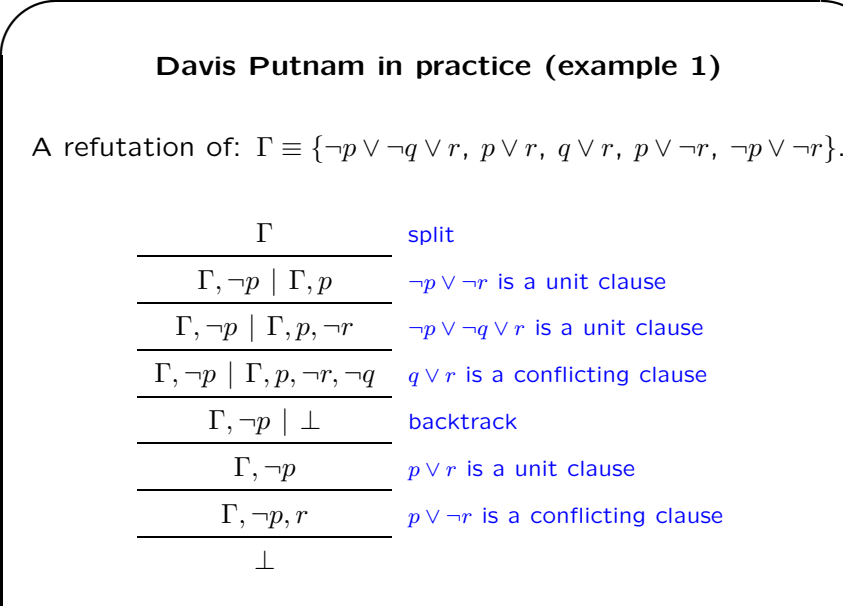

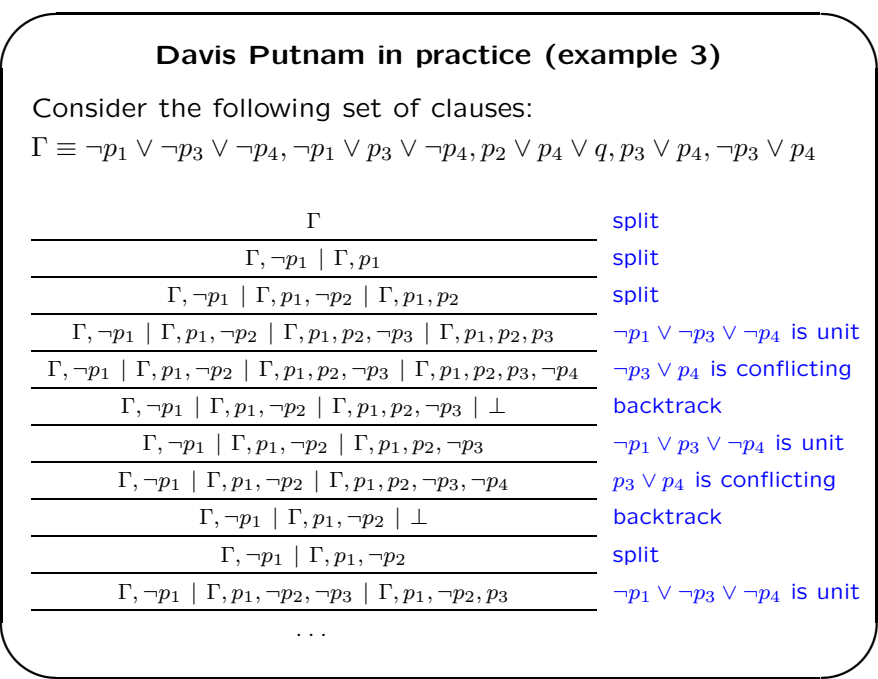

 $\mathcal{S}$ 

 $\mathcal{S}$ 

### Lemma Generation

Lemma generation is <sup>a</sup> commonly used technique in SAT solvers to avoid *redundant work*.

The configuration is composed of <sup>a</sup> set of clauses and <sup>a</sup> partial function f from literals to clauses.

We say the *partial function*  $f$  *is the implication graph*.

In a configuration  $\Gamma,~f(l)=c$  if the value of  $l$  was implied by  $c$  using  $\mathit{unit}_\top.$  We say  $c$  is a justification for  $l.$ 

In the initial configuration, the *implication graph* is empty.

Let  $f(l := c)$  be the function update.

 $\bigg($ 

 $\setminus$  .

 $\bigg($ 

 $\setminus$ 

 $f;C\vee l$  $f(l:=C\vee l);C\vee l,l$   $unit_\top$   $C\vee l$  is a unit clause, and  $l$  is unassigned.

# Lemma Generation (cont.)

The implication graph can be refined when lemmas are inserted in a *configuration*.

Scenario:  $C \vee l$  is a lemma in a configuration, where  $l$  is true,  $f(l)$  is undefined (i.e., l does not have a justification), and  $C$  is a conflicting clause. So,  $f$  can be refined because  $C \vee l$  is a justification for  $l.$ 

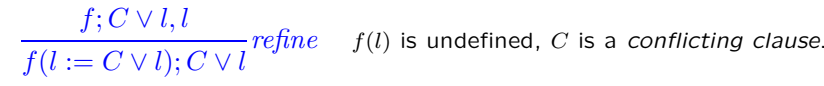

13

 $\mathcal{S}$ 

 $\diagup$ 

 $\diagup$ 

 $\bigg($ 

 $\setminus$ 

 $\bigg($ 

 $\setminus$ 

Lemma Generation (cont.)

Lemma generation rule:

 $f;C_1\vee \bar{l}$  $f;C_1\vee \bar{l},C_1\vee C_2$ 

 $l\_gen \hspace{0.2in} C_1 \vee {\overline{l}}$  is a conflicting clause, and  $f(l) = C_2 \vee l$ .

The  $\emph{l\_gen}$  is the *resolution rule*.

The new clause  $C_1 \vee C_2$  is also a *conflicting clause*, and it is implied by the initial set of clauses.

We say  $C_1 \vee C_2$  is a *lemma*.

 $\Gamma_1 \mid \ \dots \ \mid \Gamma_n \mid \Gamma, C$  $\overline{\Gamma_1, C \mid \, \ldots \mid \Gamma_n, C \mid \Gamma, C}$  lemma $C$  is a lemma.

# Lemma Generation (example)

Consider (again) the following set of clauses:  $S \equiv \{\neg p_1 \vee \neg p_3 \vee \neg p_4, \neg p_1 \vee p_3 \vee \neg p_4, p_2 \vee p_4 \vee q, p_3 \vee p_4, \neg p_3 \vee p_4\}$ Let  $f_0$  be the empty function (implication graph).

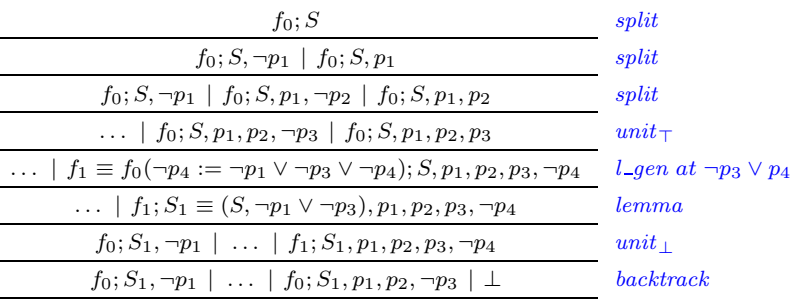

 $\mathcal{S}$ 

 $\mathcal{S}$ 

 $\diagup$ 

 $\mathcal{S}$ 

 $\diagup$ 

15

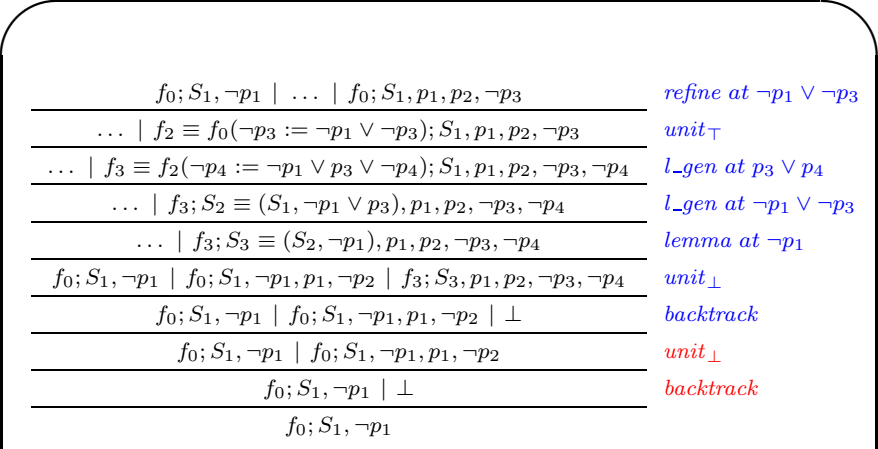

The following strategy can be used when <sup>a</sup> conflicting clause is detected:

 $l\_gen^*$  ;  $lemma$  ;  $(unit_{\perp}$  ;  $backtrack)^*$  ; refine

 $\setminus$ 

 $\bigg($ 

17

 $\mathcal{S}$ 

 $\diagup$ 

### Optimizations

Optimizing the application of  $\mathit{unit}_\top$  and  $\mathit{unit}_\bot$ .

Simple idea: Create <sup>a</sup> list of positive and negative occurrences for each propositional variable.

When a *propositional* is assigned to *true(false)*, only the list of *negative(positive*) occurrences need to be visited.

Watch literals: A clause is *irrelevant* if it contains two or more unassigned literals. So, each clause is referenced only by two proposition variables.

When a *propositional* is assigned to *true(false)*, only the list of negative(positive) watched occurrences need to be visited. The watch literals are reassigned.

The number of visited clauses is minimized.

# Splitting Heuristics

Perform *case-splits* based on a variable order.

 $\bigg($ 

 $\bigg($ 

Put "related" variables close to each other.

Most important variables first (number of positive/negative occurrences).

Variables that participate of several conflicts are important.

Reorder the variables from time to time.

Randomization (motivation: try to avoid to get stuck in bad variable order ).

Try to satisfy the most recent generated lemmas. Remark: This heuristic is not based on the variable order.

rules described in this lecture. Ex: Implement <sup>a</sup> DP based procedure using the reduction

 $\mathcal{S}$ 

 $\diagup$ 

 $\diagup$ 

### Solving Real Problems.

Under and over-constrained problems are surprisingly easy.

Modern SAT solvers can handle (easy) instances with hundreds of thousands variables.

Is SAT polynomial in practice?

The hardest problems are critically constrained instances. For hard instances, DP based solvers can only handle something between 400-700 variables.

Do we find hard instances in practice?

Yes. Example: There is no polynomial size resolution proof for the pigeon hole problem: there is no 1-1 function from  $m$  objects (*pigeons*) to  $n$  objects (*holes*) if  $m>n.$ 

✫logic. Ex: Model the *pigeon hole* problem using propositional

 $\mathcal{S}$ 

 $\mathcal{S}$ 

### Stålmarck Method

Stålmarck Method  $=$  Lookahead  $+$  equivalence classes.

Input: triplets  $(p = l_i \wedge l_j)$ , and  $p = l_i \Leftrightarrow l_j$ ).

 $\bigg($ 

 $\setminus$ 

 $\bigg($ 

 $\setminus$ 

Ex: Write a program to convert <sup>a</sup> formula into <sup>a</sup> set of triplets.

Configuration: triplets, equalities between literals.

Equivalence classes are usually used to represent the set of equalities between literals.

$$
\begin{array}{|l|l|}\n\hline\n & l_1 = l_2, l_2 = l_3 \\
\hline\n l_1 = l_2, l_2 = l_3, l_1 = l_3\n\end{array} \n\text{trans} \n\begin{array}{|l|}\n\hline\n & l_1 = l_2 \\
\hline\n l_1 = l_2, l_2 = l_1\n\end{array} \n\text{symm}
$$
\n
$$
\begin{array}{|l|}\n\hline\n\hline\n l_1 = l_2, l_1 = \bar{l}_2\n\end{array}
$$

#### Stålmarck Method: ⇔-triplets rules

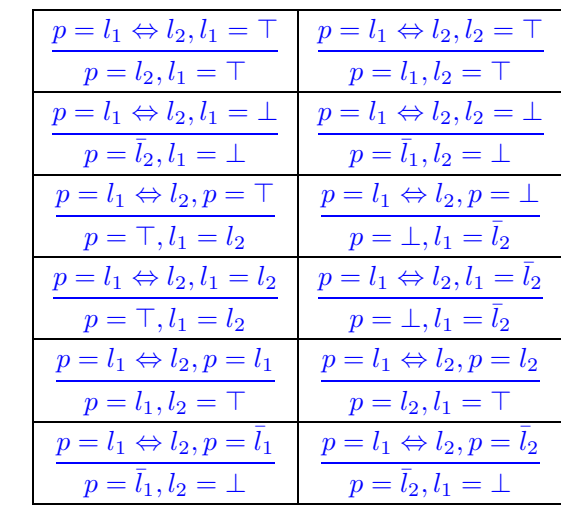

Ex: Show the *triplet* rules are sound.

21

 $\mathcal{S}$ 

 $\diagup$ 

 $\diagup$ 

 $\bigg($ 

 $\bigg($ 

 $\setminus$ 

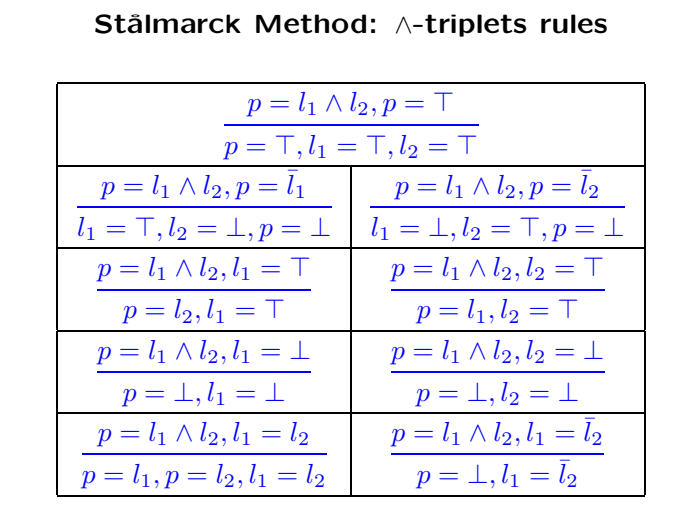

#### Stålmarck Method (cont.)

The triplet rules are constraint propagation rules.

A formula is  $n$ -easy if it can be refuted using  $LA(n)$  and the triplet rules.

Strategy:  $t_{-rules}^*$ ;  $la(1)^*$ ;  $la(2)^*$ ;  $la(3)^*$ ; ....

Stålmarck Method is usually used as an optimization, since it is infeasible to perform  $la(n)^*\,\, (n\leq 2)$  for big formulas.

The Stålmarck Method is a *breadth-first search* procedure.

Remark: the *triplet* rules can be used in a *depth-first search* procedure based on case-splits.

 $\mathcal{S}$ 

 $\mathcal{S}$ 

 $\diagup$ 

 $\mathcal{S}$ 

24

### Available SAT solvers

 $\bigg($ 

 $\setminus$ 

ZChaff (http://www.ee.princeton.edu/ chaff/zchaff.php) Berkmin (http://eigold.tripod.com/BerkMin.html) Grasp (http://sat.inesc-id.pt/ jpms/grasp/) Repository of SAT solvers (http://www.satlive.org). Repository of SAT problems (http://www.satlib.org). Ex: Try to solve the *challenge problems* located at satlib using your SAT solver.

25

 $\mathcal{S}$